## Содержание

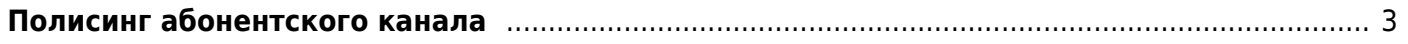

## <span id="page-2-0"></span>**Полисинг абонентского канала**

- 1. [Общее описание](https://wiki.vasexperts.ru/doku.php?id=dpi:dpi_options:opt_bandwidth_mgmt:bandwidth_description:start)
- 2. [Настройка](https://wiki.vasexperts.ru/doku.php?id=dpi:dpi_options:opt_bandwidth_mgmt:bandwidth_conf:start)
- 3. [Поддержка JSON](https://wiki.vasexperts.ru/doku.php?id=dpi:dpi_options:opt_bandwidth_mgmt:bandwidth_json:start)
- 4. [Проблемы и решения](https://wiki.vasexperts.ru/doku.php?id=dpi:dpi_options:opt_bandwidth_mgmt:bandwidth_troubleshooting:start)